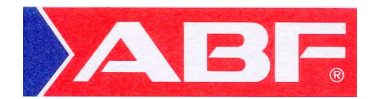

## **Checkliste für die Update-Übernahme aus dem Internet**

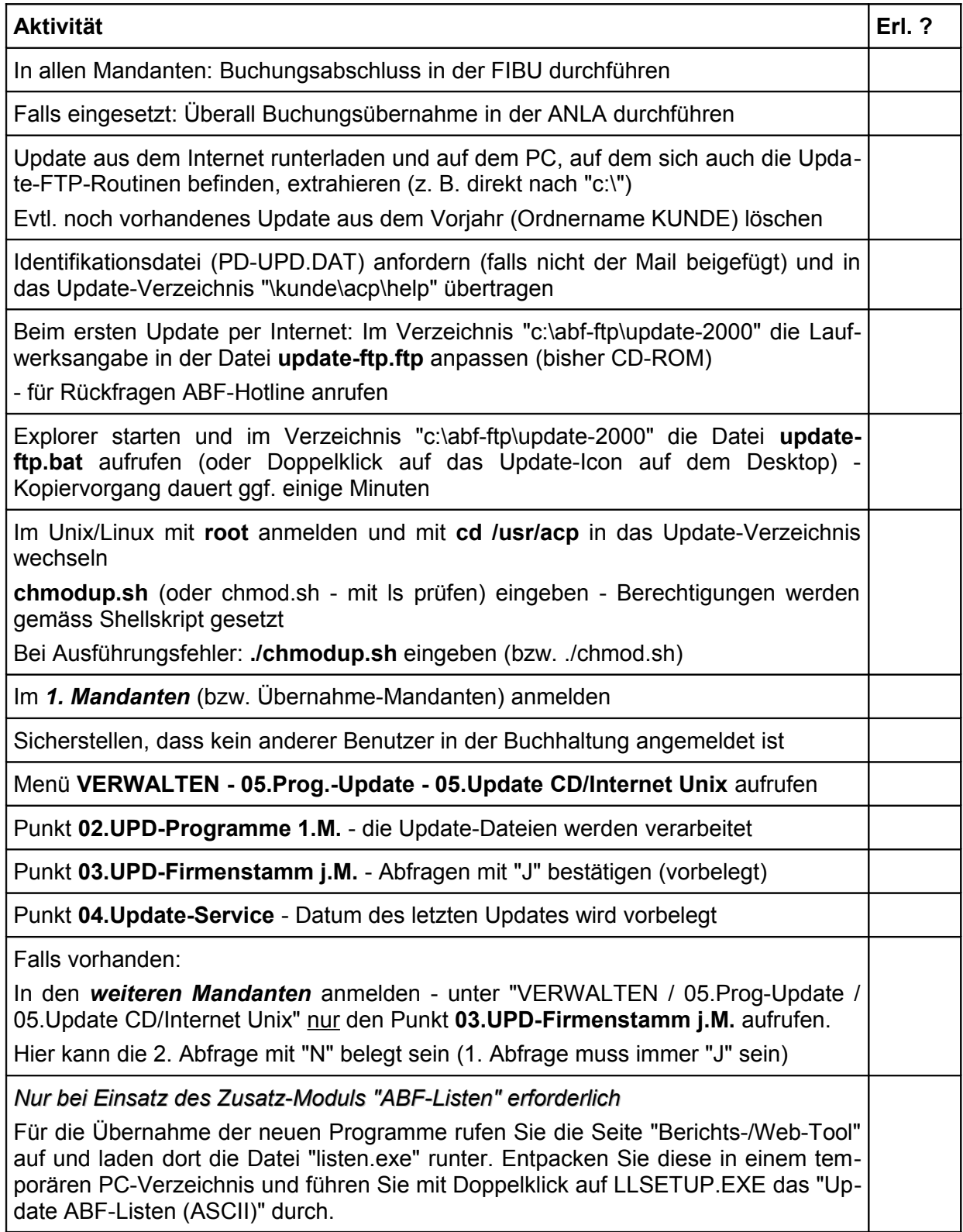